# Университет ИТМО

# Факультет программной инженерии и компьютерной техники Кафедра вычислительной техники

# Лабораторная работа № 4 по дисциплине "Схемотехника ЭВМ"

Вариант: 2

Выполнил: Айтуганов Д. А. Чебыкин И. Б. Группа: P3301 Проверяющий: Баевских А. Н.

# Содержание

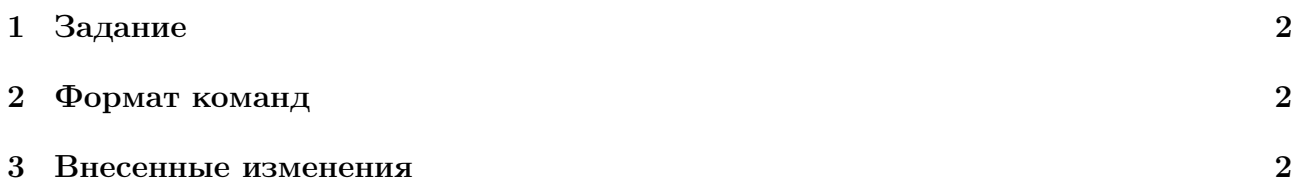

### <span id="page-2-0"></span>1 Задание

Реализовать выполнение команды JAL, JR

# <span id="page-2-1"></span>2 Формат команд

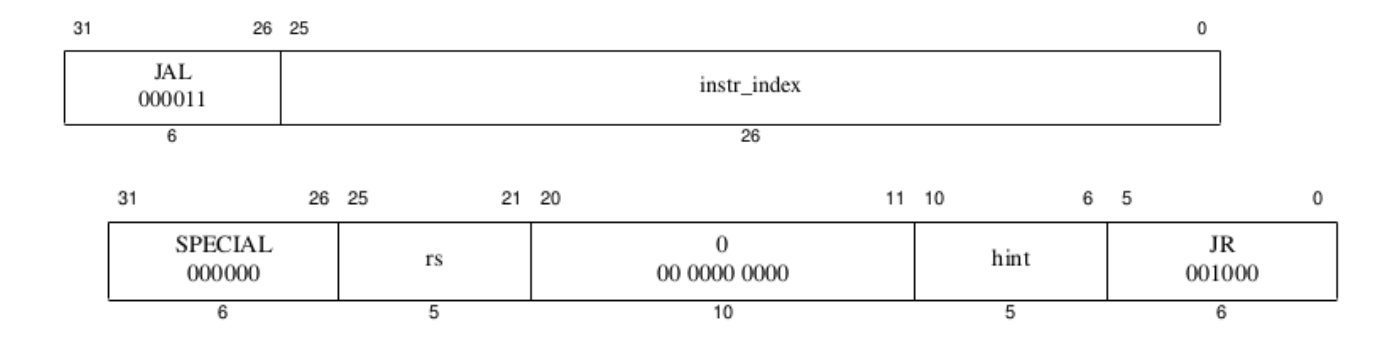

### <span id="page-2-2"></span>3 Внесенные изменения

```
diff --git a/circuitry/lab4/src/hdl/control.v b/circuitry/lab4/src/hdl/control.v
index 06 a370e ..806 feab 100644
--- a/circuitry/lab4/src/hdl/control.v
+++ b/ circuitry / lab4 /src /hdl/ control .v
QQ - 1, 7 +1, 6 QQ'timescale 1ns / 1ps
module control ( input [5:0] opcode,
       input [5:0] special,<br>input
                                     branch\_eq, // result of comparison for conditional
    branch
                   output reg [1:0] if_pc_source ,
@@ -9 ,8 +8 ,7 @@ module control ( input [5:0] opcode ,
                   output ex_imm_command ,
                   output reg ex_alu_src_b ,
       output reg ex_alu_rslt_src, // ? PC + 8 : alu_result => EX_MEM_alu_rslt
-<br>
output reg [1:0] ex_dst_reg_sel,<br>
output reg ex_dst_reg_sel,
                                     ex\_dst\_reg\_sel,
                   output reg [1:0] ex_alu_op ,
                   output reg mem_read ,
                   output reg mem_write ,
@@ -21 ,17 +19 ,14 @@ module control ( input [5:0] opcode ,
      10 \text{calparam} LW = 6'b100011,<br>SW = 6'b101011,
                              = 6' b101011,
                       BEQ = 6' b000100,\begin{array}{ccc} \texttt{ATYPE} & = & 6 \, \text{'b000000} \\ - & & \texttt{J} & = & 6 \, \text{'b000010} \end{array}J = 6' b000010,
JAL = 6' b000011,ADDI = 6' b001000,+ RTYPE = 6 'b0 ,
+ J = 6' d2,<br>+ JAL = 6' d3,
                       JAL = 6' d3,<br>ADDI = 6'b00
+ ADDI = 6' b001000,<br>ANDI = 6'b001100,
                       ANDI = 6' b001100,<br>ORI = 6' b001101,= 6' b001101,
                       XORI = 6' b001110,<br>SLTI = 6'b001010,
SLTI = 6' b001010,-
- // special
JR = 6' b001000;<br>+ SI.TT = 6' b0010100;SLTI = 6' b001010 ;// - - - - - - - - - - - - - - - - - - - - - - - - - - - - - - - -
```
reg memory\_op ; @@ -45 ,15 +40 ,14 @@ module control ( input [5:0] opcode ,

```
always @* begin
      // default values
\texttt{if\_pc\_source} = 0;<br>
\texttt{ex\_all\_src\_b} = 0;ex_alu_src_b
- ex_alu_rslt_src = 0;
ex\_dst\_reg\_sel = 0;<br>
ex\_alu\_op = 0;- ex_alu_op = 0;<br>- mem_read = 0;
m = m mem_read = 0;<br>- mem_write = 0;
-<br>mem_write = 0;<br>- wb mem to reg = 0;
- wb_mem_to_reg = 0;<br>- wb reg write = 0;
-<br>
wb_reg_write = 0;<br>
+ if_pc_source = 0;
+ if\_pc\_source = 0;<br>+ ex\_all\_src\_b = 0;ex_alu_src_b
+ ex\_dst\_reg\_sel = 0;<br>+ ex\_alu\_op = 0;ex\_alu\_op = 0;<br>
mem read = 0;
+ mem_read = 0;<br>+ mem_write = 0;
+ mem_write<br>+ wb_mem_to_
           wb\_mem\_to\_reg = 0;<br>
mb\text{row} \text{row} \text{time} = 0;+ wb\_reg\_writememory_op = ( ( opcode == LW ) | ( opcode == SW ) );
            r_type_op = ( opcode == RTYPE );
@Q -63,7 +57,7 @Q modele control( input [5:0] opcode,if (memory_op) begin
                 ex_alu_src_b = 1' b1 ; // select sign_extend_offset input
- ex_dst_reg_sel = 2 ' b00 ; // rt
+ ex_dst_reg_sel = 1' b0 ; // rt
                 ex_alu_op = 2 ' b00 ; // add op
                 wb_mem_to_reg = 1' b1 ; // select mem_out
@@ -76 ,7 +70 ,7 @@ module control ( input [5:0] opcode ,
           end
            else if (r_type_op) begin
                 ex\_alu\_src_b = 1'b0; // select B input
                 ex\_dst\_reg\_sel = 2'b01; // rd
+ ex_dst_reg_sel = 1' b1 ; // rd
                 ex\_alu\_op = 2' b10; // operaction defined by func code
                 wb_mem_to_reg = 1' b0 ; // alu_out
@@ -84 ,7 +78 ,7 @@ module control ( input [5:0] opcode ,
           end
            else if (immediate_op) begin
                 ex\_alu\_src_b = 1'b1; // select sign_extend_offset input
                 ex\_dst\_reg\_sel = 2'b00; // rt
+ ex_dst_reg_sel = 1'b0; // rt<br>ex_alu_op = 2'b10; // op
                                          // operation defined by function code
                 wb\_mem\_to\_reg = 1' b0; // alu_out
@@ -99 ,23 +93 ,9 @@ module control ( input [5:0] opcode ,
           end
           else if (jump_op)
                if_p c_source = 2'b10; // PC <= jump_addr
- if ( opcode == JAL ) begin
        ex\_dst\_reg\_sel = 2'b10;
- ex_alu_rslt_src = 1'b1; // EX_MEM_alu_result \leq PC + 8-
- wb_reg_write = 1' b1;
- end
           else if ("| opcode) begin
- if ( special == JR) begin
- if_pc_source = 2'b11;<br>- end
      - end
- else begin
- // NOP
- end
+ else begin
+ // NOP
           end
- else begin
     - // NOP
- end
      end
```

```
endmodule
```

```
diff --git a/circuitry/lab4/src/hdl/ex_stage.v b/circuitry/lab4/src/hdl/ex_stage.v
index 5207328..5 a7e3d3 100644
--- a/circuitry/lab4/src/hdl/ex_stage.v
+++ b/ circuitry / lab4 /src /hdl/ ex_stage .v
@Q -6,8 +6,7 @Q module ex_stage ( input clk, clk, clk,
                                           mem_write,
                      input ex_imm_command,<br>input ex_alu_src_b,
                                            ex_alusrc_,
                      input ex_alu_rslt_src, //<br>input [1:0] ex_dst_reg_sel,
                      input [1:0] ex_dst_reg_sel,<br>input ex dst reg sel.
                                            ex\_dst\_reg\_sel,
                      input [1:0] ex_alu_op,
                      input pstop_i ,
@Q -15,7 +14,6 @Q module ex\_stage(input \newline input [31:0] A,input [31:0]input [31:0] B,<br>input [31:0] si
                      \begin{tabular}{ll} \bf{input} & \tt{[31:0]} & \tt{sign\_extend\_offset,} \\ \bf{input} & \tt{[31:0]} & \tt{next\_i\_addr,} & // \\ \bf{input} & \tt{[4:0]} & \tt{rt,} & \end{tabular}next\_i\_addr, // PC + 8
                      input [4:0] rt , // target register
                                                                     // destination register
                      input [5:0] opcode ,
@Q - 24,10 +22,8 @Q module ex_stage ( input clk, clk , clk , clk , clk , clk , clk , clk , clk , clk , clk , clk , clk , clk , clk , clk , clk , clk , clk , clk , clk , clk , clk , clk , clk , clk , clk , clk , clk , clk ,
                                                                    // forwarding from EX_MEM
                      input [31:0] wb_fwd_val, \frac{1}{2} // forwarding from WB
+ output [4:0] ex_dst_reg ,
                      output [5:0] ex_opcode ,
-
                      output reg [31:0] alu_a_in,
                      output reg [4:0] ex_dst_reg,
                      output reg [31:0] EX_MEM_alu_result ,
                      output reg [31:0] EX_MEM_B_value ,
@@ -42 ,6 +38 ,7 @@ module ex_stage ( input clk ,
                                      \frac{5.001 \times 10^{-14}}{100} func code for ALU control<br>\frac{1}{200} functional lines
       wire [5:0] func_code;<br>wire [4:0] alu_ctl;
       reg [31:0] alu_a_in;
       wire [31:0] alu_b_in;
       reg [31:0] b_value ;
@@ -66 ,19 +63 ,11 @@ module ex_stage ( input clk ,
             endcase
       end
- always @* begin
             case ( ex_dst_reg_sel )
- 0: ex_dst_reg = rt;<br>- 1: ex dst reg = rd:
\begin{array}{ccc} - & 1: & \text{ex\_dst\_reg} = \text{rd} \\ - & 2: & \text{ex\_dst\_reg} = 5 \text{°d} \end{array}2: ex\_dst\_reg = 5' d31;-\qquad \qquad \text{default: } \text{ex\_dst\_reg} = 5' d0; \qquad \text{/} /endcase
- end
-
       assign alu_b_in = ex__alu_src_b ? sign_extend_offset : b_value;
       assign func_field = sign_extend_offset [5:0]; // looks wierd , but func code is encoded
     there
      assign func_code = ex\_imm\_command ? {2 \bmod 8}, {\fmod 2} & opcode [1] & ~opcode [0] },
     opcode [2:0]} : func_field ;
       assign ex_opcode = opcode ;
       \overline{\text{assign ex\_dst\_reg}} = \overline{\text{ex\_dst\_reg\_sel}} ? rd : rt;
       alu_ctrl aluctl_inst (
             .alu_op (ex_alu_op),
@@ -104 ,7 +93 ,7 @@ module ex_stage ( input clk ,
                    EX_MEM_wb_mem_to_reg \leq 0;end
             else begin
- EX_MEM_alu_result <= ex_alu_rslt_src ? next_i_addr : alu_result;
+ EX_MEM_alu_result <= alu_result ;
                     EX_MEM_B_value <= b_value ;
                     EX_MEM_dst_reg <= ex_dst_reg ;
                     EX_MEM_opcode <= opcode ;
diff --git a/circuitry/lab4/src/hdl/id_stage.v b/circuitry/lab4/src/hdl/id_stage.v
index 07 e49ca ..58 d3dd6 100644
```

```
--- a/circuitry/lab4/src/hdl/id_stage.v
+++ b/ circuitry / lab4 /src /hdl/ id_stage .v
@Q = -34, 8 +34, 7 @Q module id_stage ( input clk, rst, clk, rst, output reg ID_EX_mem_write,
                    output reg ID\_EX\_mem\_write,<br>output reg ID\_EX\_ex\_imm\_comID_EX_ex_imm_command,
                    output reg IDEX_ex_alu_src_b,<br>output reg IDEX_ex_alu_rslt_s:
- output reg ID_EX_ex_alu_rslt_src ,
                    - output reg [1:0] ID_EX_ex_dst_reg_sel ,
+ output reg ID_EX_ex_dst_reg_sel ,
                    output reg [1:0] ID_EX_ex_alu_op ,
                    output [31:0] branch_addr, jump_addr, // branch and jump adresses<br>module id_stage( input clk, rst,
@Q -48,9 +47,8 @Q module id_stage (input
       wire [31:0] sign_extend_offset ;
       wire ex_imm_command:
- wire ex_alu_src_b;<br>- wire ex_alu_rslt_src;
             ex_alu_rslt_src;
      wire [1:0] ex_dst_reg_sel;
+ wire ex_alu_src_b;<br>+ wire ex_dst_reg_se
                    ex_dst_reg_sel;
       wire [1:0] ex_alu_op ;
      wire mem_read;<br>wire mem_write
                    mem_write;
@@ -105 ,13 +103 ,11 @@ module id_stage ( input clk , rst ,
      control cunit_instance (
            . opcode ( instruction [31:26] ) ,
            . special ( instruction [5:0] ),
            . branch_eq ( branch_eq ) ,
            . id_rt_is_source ( id_rt_is_source ) ,
            . if_pc_source ( if_pc_source ) ,
            . ex_imm_command ( ex_imm_command ) ,
            . ex_alu_src_b ( ex_alu_src_b ) ,
- .ex_alu_rslt_src(ex_alu_rslt_src),
            . ex_dst_reg_sel ( ex_dst_reg_sel ) ,
            . ex_alu_op ( ex_alu_op ) ,
            . mem_read ( mem_read ) ,
@Q -136,7 +132,6 @Q module id\_stage( input clk, rst,
                 ID_EX_mem_write <= 0;
                  ID\_EX\_ex\_imm\_command \iff 0ID_EX_ex_alu_src_b <= 0;
       IDEXexallrsltsrc <= 0;
                  ID_EX_ex_dst_reg_sel <= 0;
                  ID_EX_ex_alu_op <= 0;
            end
@@ -156 ,15 +151 ,14 @@ module id_stage ( input clk , rst ,
                  if (! pstop_i ) begin
                       if (is_nop || hazard) begin
-<br>ID_EX_wb_reg_write <= 0;<br>ID_EX_wb_mem_to_reg <= 0;
- ID_EX_wb_mem_to_reg <= 0;<br>ID_EX_mem_read <= 0;
                             ID\_EX\_mem\_read \leq 0;<br>ID EX mem write \leq 0;-<br>ID_EX_mem_write<br>ID_EX_ex_imm_com
                            \begin{array}{lll} \text{ID\_EX\_ex\_imm\_command} & \iff & \text{C.} \\ \text{ID\_EX\_ex\_alu\_src\_b} & \iff & \text{C.} \\ \end{array}ID_EX_ex_alu_src_b
- ID_EX_ex_alu_rslt_src <= 0;<br>- ID_EX_ex_dst_re
-<br>
ID_EX_ex_dst_reg_sel <= 0;<br>
ID_EX_ex_alu_op <= 0;
-<br>
ID_EX_ex_alu_op <= 0;<br>
ID_EX_wb_reg_write <= 0;
+ \text{ID\_EX\_wb\_reg\_write}<br>+ \text{ID\_EX\_wb\_mem\_to\_reg}+ ID\_EX_wb_mem_to_reg \le 0;<br>+ ID\_EX_mem\_read \le 0;<br>+ ID\_EX_mem\_write \le 0;+ \text{ID\_EX\_mem\_read}<br>+ \text{ID\_EX\_mem\_area}+ ID\_EX\_mem\_write<br>+ ID\_EX\_ex\_imm\_comIDEXex-imm_{command} < = 0;+ ID_EX_ex_alu_src_b <= 0;
+ ID_EX_ex_dst_reg_sel <= 0;<br>+ ID_EX_ex_alu_op <= 0;
                             ID_EX_ex_alu_op
                        end
                        else begin
                            ID_EX_wb_reg_write <= wb_reg_write ;
@@ -173 ,7 +167 ,6 @@ module id_stage ( input clk , rst ,
                            ID_EX_mem_write <= mem_write ;
                             ID_EX_ex_imm_command <= ex_imm_command ;
                            ID_EX_ex_alu_src_b <= ex_alu_src_b ;
              - ID_EX_ex_alu_rslt_src <= ex_alu_rslt_src ;
                             ID_EX_ex_dst_reg_sel <= ex_dst_reg_sel ;
```
#### ID\_EX\_ex\_alu\_op <= ex\_alu\_op ;

```
end
diff --git a/circuitry/lab4/src/hdl/if_stage.v b/circuitry/lab4/src/hdl/if_stage.v
index c37f303 ..02 f4cd0 100644
--- a/circuitry/lab4/src/hdl/if_stage.v
+++ b/ circuitry / lab4 /src /hdl/ if_stage .v
@@ -15 ,7 +15 ,7 @@ module if_stage ( input clk , rst ,
                    output [31:0] i addr,
                    input [31:0] i_instr_in,<br>input [31:0] iump addr.
                                 [31:0] jump_addr, branch_addr, reg_data_1,
+ input [31:0] jump_addr , branch_addr ,
                    output reg [31:0] IF_ID_next_i_addr ,
                    output reg [31:0] IF_ID_instruction ) ;
@@ -40 ,8 +40 ,7 @@ module if_stage ( input clk , rst ,
            case ( pc_source )
                  2'b00: pc_next = next_i_addr;
                  2' b01 : pc_next = branch_addr ;
- 2'b10: pc_next = jump_addr;
      2'b11: pc\_next = reg\_data\_1;
                  2' b10: pc\_next = jump_addr;
            endcase
      end
diff --git a/circuitry/lab4/src/hdl/pipeline.v b/circuitry/lab4/src/hdl/pipeline.v
index 5762 ea0 .. bd18ddc 100644
--- a/circuitry/lab4/src/hdl/pipeline.v
+++ b/ circuitry / lab4 /src /hdl/ pipeline .v
@@ -33 ,7 +33 ,6 @@ module pipeline ( input wire clk ,
       wire [4:0] ex_dst_reg ;
       wire [5:0] ex_opcode ;
- wire [31:0] ex_reg_data_1; // for jr
       wire [4:0] id_rs;
       wire [4:0] id_rt;
@@ -45 ,8 +44 ,7 @@ module pipeline ( input wire clk ,
      wire ID_EX_mem_write;<br>wire ID_EX_ex_imm_comm
                   ID_EX_ex_imm_command;
      wire ID_EX_ex_alu_src_b;<br>wire ID_EX_ex_alu_rslt_s
                    ID_EX_ex_alu_rslt_src;
      wire [1:0] ID_EX_ex_dst_reg_sel;
      wire ID_EX_ex_dst_reg_sel;
       wire [1:0] ID_EX_ex_alu_op;
      wire \begin{bmatrix} 31:0 \end{bmatrix} ID_EX_A;
       wire [31:0] ID_EX_B ;
@@ -94 ,7 +92 ,6 @@ module pipeline ( input wire clk ,
            .<br>
.i_instr_in ( i_instr_in),<br>
.jump_addr ( jump_addr ),
            . jump_addr ( jump_addr ),<br>.branch_addr ( branch_addr
                                 ( branch_addr ),
    . reg_data_1 ( ex_reg_data_1 ),
            . IF_ID_instruction ( i_fetched ) ,
            . IF_ID_next_i_addr ( next_i_addr ) );
@@ -167 ,7 +164 ,6 @@ module pipeline ( input wire clk ,
            . ID_EX_mem_write ( ID_EX_mem_write ) ,
            . ID_EX_ex_imm_command ( ID_EX_ex_imm_command ) ,
            . ID_EX_ex_alu_src_b ( ID_EX_ex_alu_src_b ) ,
            - . ID_EX_ex_alu_rslt_src ( ID_EX_ex_alu_rslt_src ) ,
            . ID_EX_ex_dst_reg_sel ( ID_EX_ex_dst_reg_sel ) ,
            . ID_EX_ex_alu_op ( ID_EX_ex_alu_op ) ,
@@ -188 ,13 +184 ,11 @@ module pipeline ( input wire clk ,
            . mem_write ( ID_EX_mem_write ) ,
            . ex_imm_command ( ID_EX_ex_imm_command ) ,
             . ex_alu_src_b ( ID_EX_ex_alu_src_b ) ,
- . ex_alu_rslt_src ( ID_EX_ex_alu_rslt_src ) ,
            . ex_dst_reg_sel ( ID_EX_ex_dst_reg_sel ) ,
            . ex_alu_op ( ID_EX_ex_alu_op ) ,
            .A ( IDEXA ),
            .B ( ID_EX_B ) ,
            . sign_extend_offset ( ID_EX_sign_extend_offset ) ,
    . next_i_addr ( next_i-addr ), // execute: PC + 8<br>.rt ( ID\_EX\_rt ),
            .rt (ID_EX_rt ),<br>rd (ID_EX_rd ), \frac{1}{2} , \frac{1}{2} , \frac{1}{2} , \frac{1}{2} , \frac{1}{2} , \frac{1}{2} , \frac{1}{2} , \frac{1}{2} , \frac{1}{2} , \frac{1}{2} , \frac{1}{2} , \frac{1}{2} , \frac{1}{2} , \frac{1}{2} , \frac{1}{2} , \frac{1}{2}// destination register
```

```
. opcode ( ID_EX_opcode ) ,
@@ -203 ,7 +197 ,6 @@ module pipeline ( input wire clk ,
          . mem_fwd_val ( EX_MEM_alu_result ) , // forwarding from MEM
          .wb_fwd_val ( wreg_data ), \hspace{1.6cm} // forwarding from WB
          . ex_dst_reg ( ex_dst_reg ) ,
- . alu_a_in ( ex_reg_data_1 ) ,
          . ex_opcode ( ex_opcode ) ,
          . EX_MEM_alu_result ( EX_MEM_alu_result ) ,
          . EX_MEM_B_value ( EX_MEM_B_value ) ,
```
Листинг 1: diff